# **Program kursu Tester Manualny**

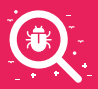

# **BLOK 0: Wstęp do testowania**

–Wstęp do aplikacji internetowych,

–projekt IT,

–wstęp do certyfikacji ISTQB,

#### **BLOK 1: ISTQB FOUNDATION LEVEL**

#### **Testowanie**

- Co to jest testowanie,
- dlaczego testowanie jest niezbędne,
- siedem zasad testowania,
- proces testowy,
- psychologia testowania.

#### **Techniki testowania**

- Kategorie technik testowania,
- czarnoskrzynkowe techniki testowania,
- białoskrzynkowe techniki testowania,
- techniki testowania oparte na doświadczeniu,
- wybór technik testowania.

#### **Testowanie w cyklu życia oprogramowania**

- Modele cyklu życia oprogramowania,
- poziomy testów,
- typy testów,
- testowanie pielęgnacyjne.

#### **Zarządzanie testami**

- Organizacja testów,
- planowanie i szacowanie testów,
- monitorowanie testów i nadzór nad testami,
- zarządzanie konfiguracją,
- czynniki ryzyka a testowanie,
- zarządzanie defektami.

#### **Testowanie statystyczne**

- Podstawy testowania statycznego,
- proces przeglądu.

### **Narzędzia wspomagające testowanie**

- Uwarunkowania związane z narzędziami testowymi,
- skuteczne korzystanie z narzędzi.

#### **BLOK 2: WARSZTATOWY**

### **WARSZTAT 1 – Agile i przypadek testowy**

- Agile,
- planowanie tygodnia,
- praktyczne podejście do przypadku testowego.

### **WARSZTAT 2 – przypadek testowy warsztat**

- Daily scrum (stand-up),
- Jira + TestFlo,
- tworzenie przypadków testowych.

#### **WARSZTAT 3 – błąd**

- Daily scrum (stand-up),
- jak zgłaszać błędy,
- wyszukiwanie błędów,
- DevTools omówienie działania narzędzi programistycznych w przeglądarkach.

–słownik ISTQB, –bazy danych – wprowadzenie.

### **WARSZTAT 4 – bazy danych**

- Daily scrum (stand-up),
- SQL.

- Daily scrum (stand-up),
- Web Services,
- XML i JSON,
- SOAP,
- HTTP,
- REST API.

# **WARSZTAT 5 – API WARSZTAT 6 – retesty**

- Daily scrum (stand-up),
- retest a regresja,
- retesty błędów znalezionych podczas modułu praktycznego.

# **WARSZTAT 7 – testowanie mobilne i raportowanie**

- Daily scrum (stand-up),
- aplikacje mobilne,
- testy aplikacji mobilnych,
- raportowanie,
- tworzenie raportów,
- retrospektywa Agile.

# **TEST LAB**

- Podstawy Linuxa, najpopularniejsze wersje Linuxa,
- obsługa emulatora terminala oraz podstawy Vi,
- podręczniki systemowe,
- system plików: struktura katalogów, poruszanie się po katalogach, prawa dostępu do plików, komendy: ls, mkdir, cd, pwd, cp, mv, rm, cat, less, head, tail, wc, touch,
- podstawowe komendy: grep, find, pipe (|). przekierowanie,
- użytkownicy: typy, tworzenie i zarządzanie,
- manager pakietów (Ubuntu + macOS),
- zaawansowane tematy: procesy, zdalny terminal (screen), harmonogram zadań, symlinki, hardlinki, zmienne systemowe.

# **Linux HTML i CSS TEST LAB**

- Znaczniki, struktura dokumentu,
- formatowanie tekstu,
- hiperłącza, obrazki, tabele,
- CSS kilka podstawowych stylów.

- Nauka UML i BPMN,
- testy aplikacji FinTech,
- testy aplikacji CRM,
- testy aplikacji HR,
- automatyzacja testów Selenium IDE (record&play),praca z dokumentacją techniczną.

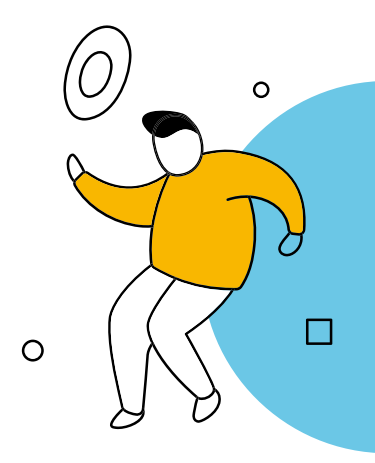